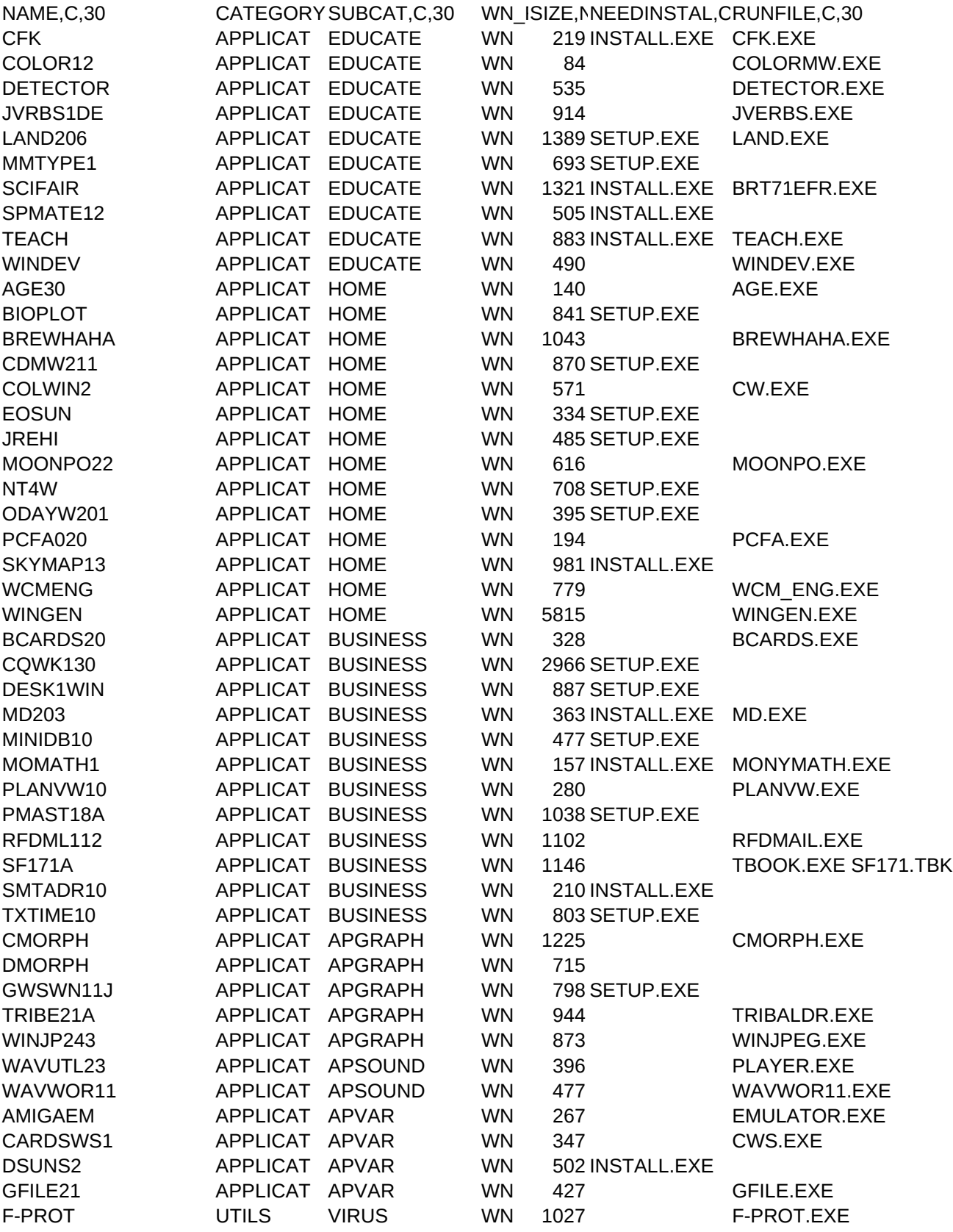

SCAN UTILS VIRUS WN 1248 INSTALL.BAT SCAN.EXE WIN\_SCAN UTILS VIRUS WN 1475 SETUP.EXE TBAV635 UTILS VIRUS WN 632 TBAV.EXE TBAVW635 UTILS VIRUS WN 628 SETUP.EXE TBAVX635 UTILS VIRUS WN 112 INSTALLX.BAT VIRSIM2C UTILS VIRUS WN 66 VIRSIM2C.EXE BUILDER UTILS ACCESSOR WN 24 BUILDER.EXE CLOZECOM UTILS ACCESSOR WN 14 CLZCOM.EXE EXITWIN UTILS ACCESSOR WN 11 EXITWIN.EXE FREEV11 UTILS ACCESSOR WN 28 FREE.EXE NOEXIT UTILS ACCESSOR WN 9 NOEXIT.EXE SCANNER UTILS ACCESSOR WN 9 SCANNER.EXE SECRETS UTILS ACCESSOR WN 3401 WSETUP.EXE CONVERT UTILS SOUND WN 89 CONVERT.EXE FM31 UTILS SOUND WN 12 M2M\_V12 UTILS SOUND WN 234 MOD2MIDI.EXE SOX4D UTILS SOUND WN 95 SOX.EXE DLVIEW-3 UTILS GRAPHICS WN 135 DL-VIEW.EXE PRINTGF UTILS GRAPHICS WN 165 PGFMENU.EXE RIPCODES UTILS GRAPHICS WN 156 SHOWRIP UTILS GRAPHICS WN 223 SHOWRIP.EXE CRD2TXT2 UTILS VARIOUS WN 9 CRD2TXT.COM CRDEXP UTILS VARIOUS WN 22 CRDEXP.EXE CYBERDRV UTILS VARIOUS WN 12 DMENU UTILS VARIOUS WN 40 DMENU.EXE EQUATR13 UTILS VARIOUS WN 20 EQUATOR.EXE GLOMED01 UTILS VARIOUS WN 5 REQUIRES UTILS VARIOUS WN 3 REQUIRES.COM UPTIME UTILS VARIOUS WN 9 UPTIME.EXE ASSOC1 UTILS DISK-SYS WN 20 ASSOC.EXE CHANGEIT UTILS DISK-SYS WN 17 CHANGEIT.EXE FPUCHK UTILS DISK-SYS WN 30 WINFLOAT.EXE WINTUNE UTILS DISK-SYS WN 1022 SETUP.EXE WN4M110 UTILS DISK-SYS WN 810 SETUP.EXE ARJ214A UTILS COMPRESS WN 438 ARJ.EXE PKL120 UTILS COMPRESS WN 36 PKLITE.EXE PKZ204G UTILS COMPRESS WN 360 PKZIP.EXE ROTT\_PCX ENTRTAIN DEMOS WN 719 ROTT.EXE SYSSHOCK **ENTRTAIN DEMOS** WN 6647 SSHOCK.EXE TFTDEDIT ENTRTAIN DEMOS WN 29 TFTDEDT.EXE 1995CARD ENTRTAIN FUN WN 851 SETUP.EXE 1995CARD.EXE AJQST40 ENTRTAIN FUN WN 1497 A-J.EXE BLKJK403 ENTRTAIN FUN WN 1025 PLAY.BAT DINOEGG1 ENTRTAIN FUN WN 946 DINOEGG.EXE BODYBLOW ENTRTAIN ACTION WN 595 BB.BAT DARKWOLF ENTRTAIN ACTION WN 1978 SETUP.EXE DARKWOLF.EXE CHOPPER\_ ENTRTAIN SHOOTHEM WN 1842 GO.BAT ORIONX ENTRTAIN SHOOTHEM WN 2187 ORION.BAT PILOT **ENTRTAIN SHOOTHEM** WN 459 PILOT.EXE

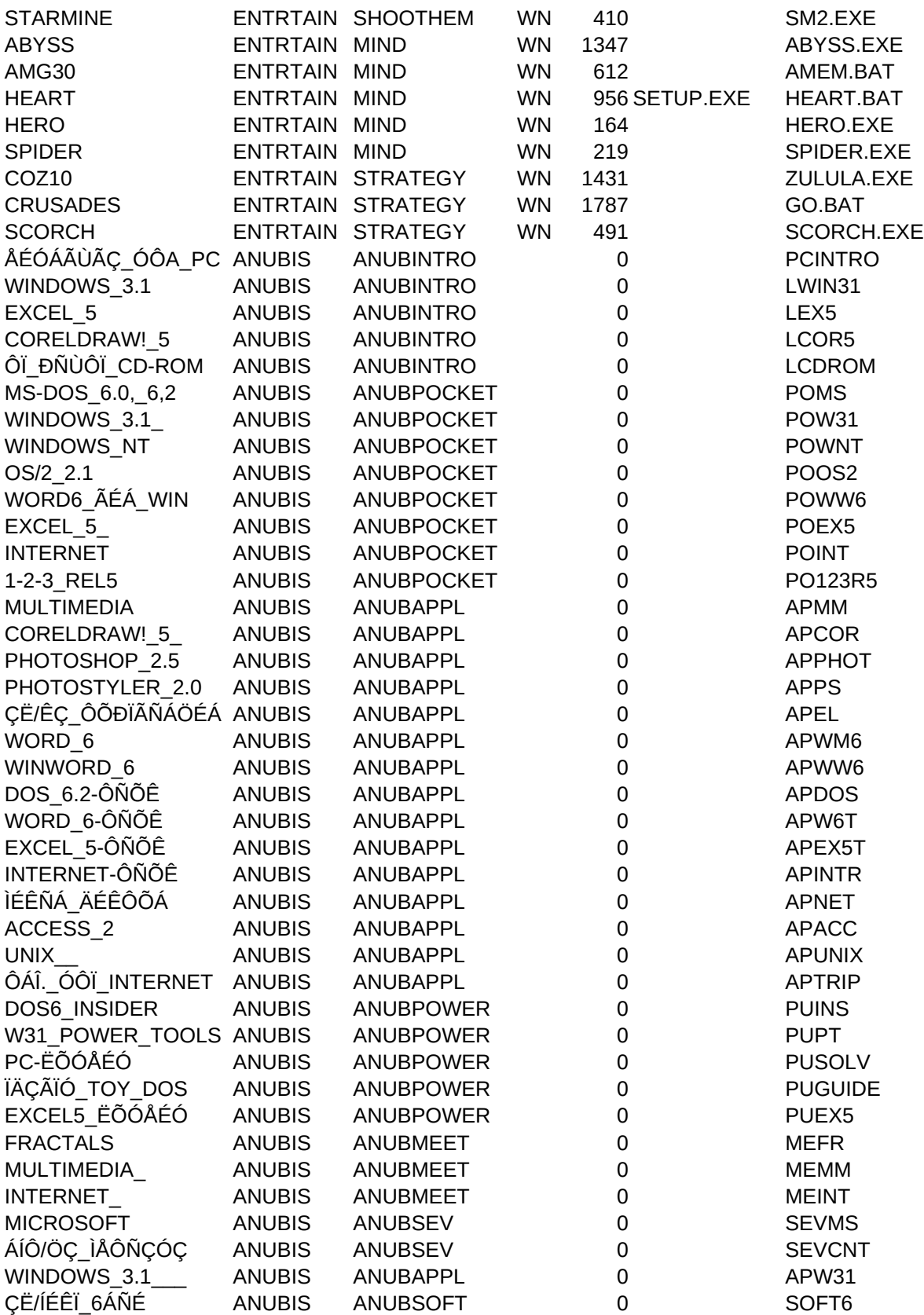

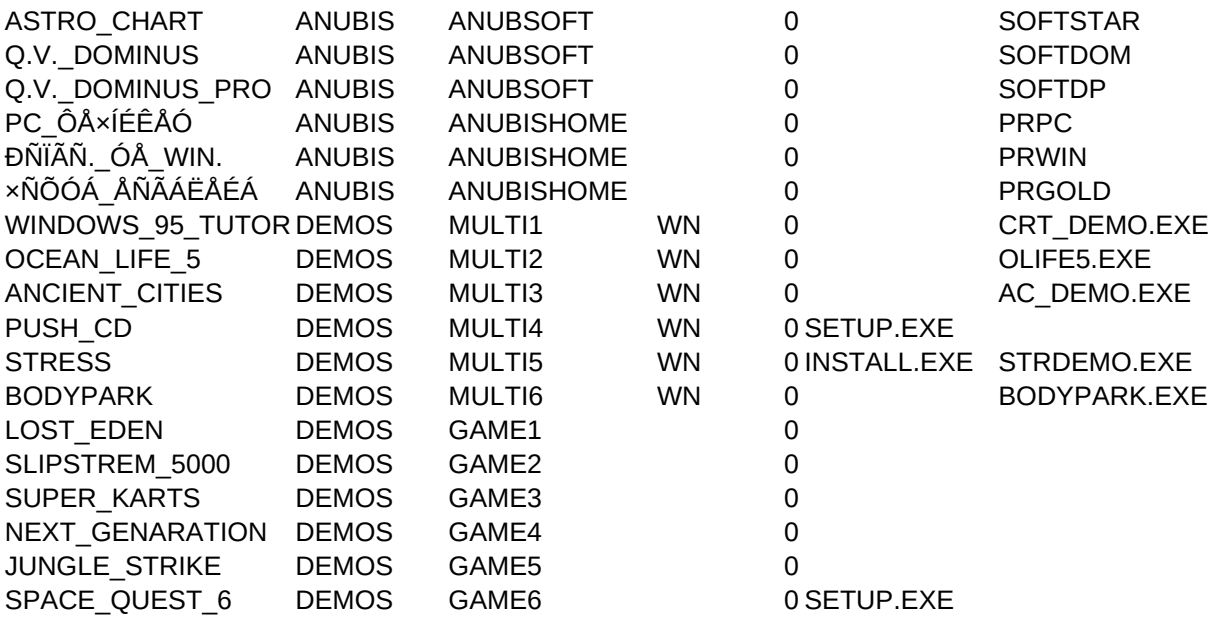

COPYFILE,CDESCRIPT,C,47 COPY.BAT Ðñüãñáììá äéá÷åßñéóçò ÷ñçìÜôùí ãéá ðáéäéÜ COPY.BAT Ïðôéêïáêïõóôéêü åêðáéäåõôéêü ó÷åôéêÜ ìå ÷ñþìá COPY.BAT Ðþò íá îå÷ùñßæåôå áí êÜðïéïò ëÝåé øÝìáôá COPY.BAT ÃéáðùíÝæéêá ñÞìáôá êáé êëßóåéò COPY.BAT Äéáìïñöþóôå ôï ôïðßï ôçò Ãçò COPY.BAT Ðñüãñáììá åêìÜèçóçò ãñáöïìç÷áíÞò COPY.BAT ÄçìéïõñãÞóôå äéáãñÜììáôá êáé êÜíôå õðïë/óìïýò COPY.BAT Çëåêôñïíéêüò ïñèïãñÜöïò (áããëéêÞò) COPY.BAT Åêðáéäåõôéêü ðáêÝôï ìå áíèñþðéíç ïìéëßá COPY.BAT ÍÝï ðåñéâÜëëïí Þ åðåîåñãáóôÞò êåéìÝíïõ? (win) COPY.BAT Database ãéá ôçí þñá êáé ôçí çìÝñá ãÝííçóçò COPY.BAT Ðñüãñáììá åêôýðùóçò âéïñõèìþí COPY.BAT ÊáôáóêåõÜóôå ìðýñá óôï óðßôé óáò COPY.BAT ÊáôáëïãñáöÞóôå ôá CD óáò COPY.BAT ÄçìéïõñãÞóôå dbase file ôùí óõëëïãþí óáò COPY.BAT ÖÜóç óåëÞíçò, áíáôïëÞ êáé äýóç ôïõ çëßïõ COPY.BAT Ïéêéáêü åõñåôÞñéï COPY.BAT Ç ôñÝ÷ïõóá öÜóç ôçò ÓåëÞíçò COPY.BAT ÊáéíÞ ÄéáèÞêç óå Windows (áããëéêÞ) COPY.BAT Êáé Ýíá øçöéáêü çìåñïëüãéï COPY.BAT Ïéêïíïìéêüò óýìâïõëïò COPY.BAT Ôï ðëáíçôÜñéï óôçí ìéêñÞ óáò ïèüíç COPY.BAT DBase ãéá ôï Ðáãêüóìéï Êýðåëëï Ðïäïóöáßñïõ COPY.BAT ÄçìéïõñãÞóôå ôï ãåíåáëïãéêü óáò äÝíôñï COPY.BAT ÊÜñôåò åñãáóßáò COPY.BAT Windows mail reader COPY.BAT Personal information manager COPY.BAT Ôá Üðáíôá ôùí õðïèçêþí COPY.BAT ÌéêñÞ êáé ãñÞãïñç âÜóç äåäïìÝíùí ãéá Windows COPY.BAT Ôñáðåæéêïß êáé ïéêïíïìéêïß õðïëïãéóìïß COPY.BAT Event Planner COPY.BAT Ôçëåöùíéêüò êáôÜëïãïò COPY.BAT Graphical front-end to ASCII e-mail services COPY.BAT Äéáìïñöþóôå ôç äéêÞ óáò áßôçóç ðñïóëÞøåùò COPY.BAT Address management system for Windows COPY.BAT Database ÷ñïíïìÝôñçóçò åñãáóéþí COPY.BAT Ðñüãñáììá morphing (DOS) COPY.BAT Ðñüãñáììá morphing (DOS) COPY.BAT Äéá÷åßñéóç åéêüíáò óå Windows COPY.BAT Ó÷åäéáóôéêü ðñüãñáììá ãéá Windows COPY.BAT Image viewer ãéá Windows COPY.BAT Wave Player/Looper COPY.BAT Ðñüãñáììá åðåîåñãáóßáò Þ÷ïõ ãéá Windows COPY.BAT Åîïìïßùóç ôçò Amiga óôï PC COPY.BAT Solitary games' editor/compiler/player COPY.BAT Demo ôïõ Distant Suns COPY.BAT Åíáëëáêôéêüò File Manager COPY.BAT Ç ôåëåõôáßá Ýêäïóç ôïõ áîéüðéóôïõ F-Prot

COPY.BAT H ôåëåõôáßá Ýêäïóç ôï McAfee Scan ãéá DOS COPY.BAT ... êáé Windows COPY.BAT H Ýêäïóç 6.35 ôïõ Thunderbyte ãéá DOS, COPY.BAT ãéá Windows, COPY.BAT êáèþò êáé ôï update patch COPY.BAT Åíá ðñüãñáììá åîïìïßùóçò éþí COPY.BAT Applications launcher COPY.BAT Êëåßóôå ôï com ðïõ åðéèõìåßôå COPY.BAT Utility ãéá Ýîïäï áðü ôá Windows COPY.BAT ÅìöÜíéóç ôùí resources ôùí Windows COPY.BAT Êëåéäþíåé ôá Windows áðïôñÝðïíôáò ôçí Ýîïäï COPY.BAT Text editor ãéá Windows COPY.BAT Ìéá óõëëïãÞ áðü Utlilities êáé Accessories COPY.BAT ÌåôáôñÝðåé Wav êáé Voc áñ÷åßá óå Convox s.f. COPY.BAT FMSound Driver COPY.BAT ÌåôáôñïðÝáò MOD áñ÷åßùí óå MID COPY.BAT Sound sample translator COPY.BAT Viewer ãéá ôá DL áñ÷åßá COPY.BAT GIF to printer DOS interface COPY.BAT Ðëçñïöïñßåò ãéá ôá RIP áñ÷åßá COPY.BAT RIP viewer/debugger COPY.BAT ÌåôáôñïðÝáò Card File óå ASCII Þ Delimited COPY.BAT CDR to ASCII delimited file COPY.BAT ÁíôéêáèéóôÜ ôï Comm.drv ãéá 3/486 ìå 16550 ua COPY.BAT Customizable menu for Windows COPY.BAT ÕðïëïãéóôÞò ôóÝðçò ãéá Windows COPY.BAT ÉáôñéêÝò óõíôïìïãñáößåò COPY.BAT Äåß÷íåé ôá DLL ðïõ áðáéôåß êÜðïéï EXE COPY.BAT Ðüóç þñá Ý÷åé ðåñÜóåé ìåôÜ áðü Slip óýíäåóç COPY.BAT Åýêïëïò ôñüðïò íá êÜíåôå Association óå files COPY.BAT ÁëëÜæåé drive letters óå ini, grp, pif áñ÷åßá COPY.BAT ÅëÝã÷åé ôï floating point problem óå pentium COPY.BAT Benchmarks ãéá CPU, FPU, Video, Disks COPY.BAT Uninstaller, ini editor êáé Üëëá COPY.BAT Ôï ãíùóôü óõìðéåóôéêü ARJ COPY.BAT To PKLite ôçò PKWare COPY.BAT Ç ôåëåõôáßá Ýêäïóç ôïõ åõñÝùò äéáäåäïìÝíïõ PK COPY.BAT Rise of the Triad slide show COPY.BAT Demo ôïõ System Shock COPY.BAT X-Com (Terror from the Deep) editor COPY.BAT Card Games COPY.BAT Funny arcade game COPY.BAT Black Jack game COPY.BAT Game for Windows COPY.BAT Beat 'em Up game COPY.BAT 256 color, sound card support action game COPY.BAT Shoot 'em Up óôï ïðïßï êáôåõèýíåôå åëéêüðôåñï COPY.BAT The Orion Project shoot 'em Up COPY.BAT Shoot 'em up game for DOS

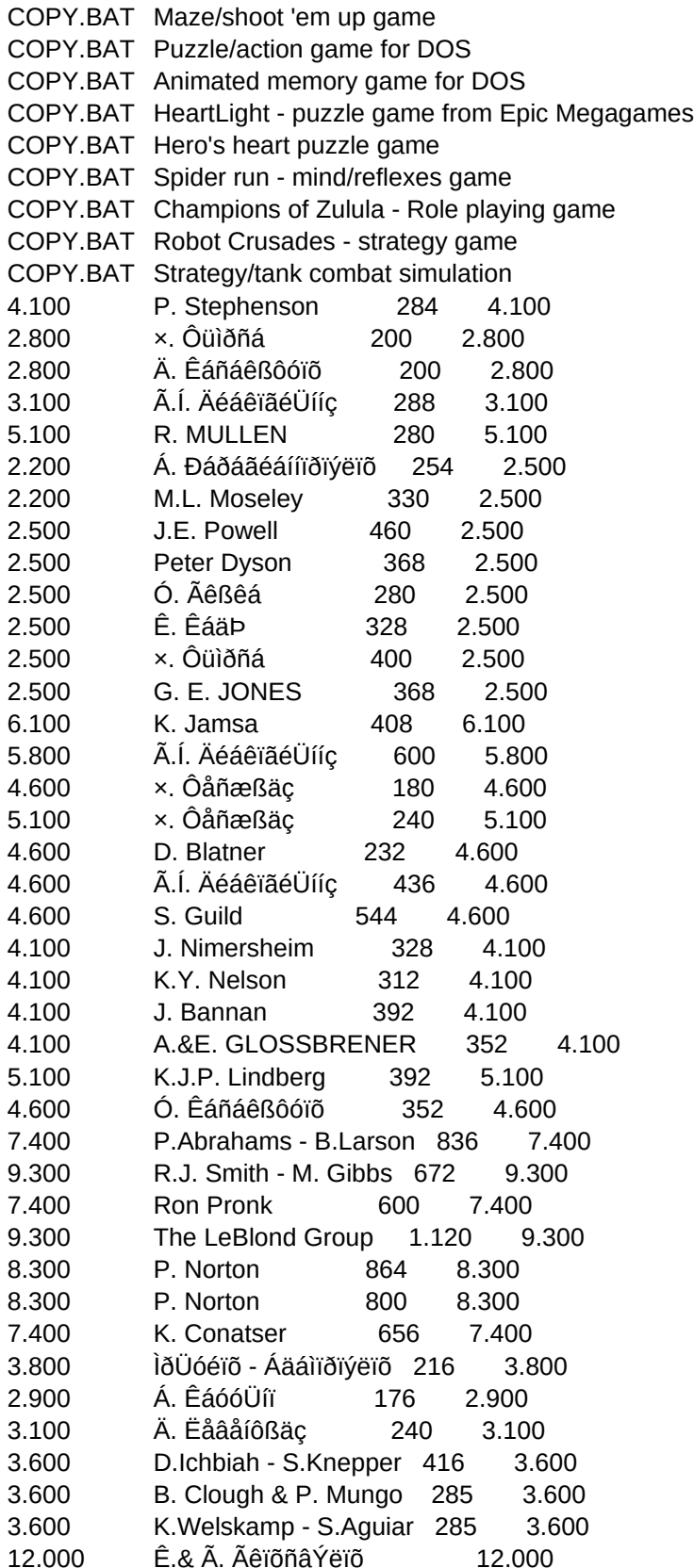

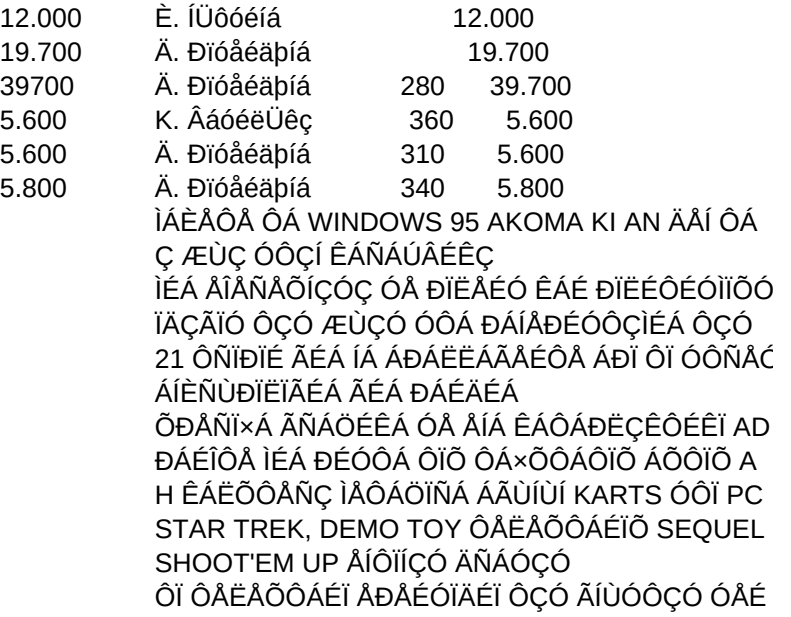

DETAILS,C,250 MM-GR.TXT MM-GR.TXT

Ðñïôåßíåôáé ç Ýîïäïò áðü ôá Windows êáé êëÞóç ôïõ ðñïãñÜììáôïò áðü ôï DOS Ðñïôåßíåôáé ç Ýîïäïò áðü ôá Windows êáé êëÞóç ôïõ ðñïãñÜììáôïò áðü ôï DOS Ðñïôåßíåôáé ç Ýîïäïò áðü ôá Windows êáé êëÞóç ôïõ ðñïãñÜììáôïò áðü ôï DOS Ðñïôåßíåôáé ç Ýîïäïò áðü ôá Windows êáé êëÞóç ôïõ ðñïãñÜììáôïò áðü ôï DOS Ðñïôåßíåôáé ç Ýîïäïò áðü ôá Windows êáé êëÞóç ôïõ ðñïãñÜììáôïò áðü ôï DOS Ðñïôåßíåôáé ç Ýîïäïò áðü ôá Windows êáé êëÞóç ôïõ ðñïãñÜììáôïò áðü ôï DOS

Ðñïôåßíåôáé ç Ýîïäïò áðü ôá Windows êáé êëÞóç ôïõ ðñïãñÜììáôïò áðü ôï DOS Ðñïôåßíåôáé ç Ýîïäïò áðü ôá Windows êáé êëÞóç ôïõ ðñïãñÜììáôïò áðü ôï DOS Ðñïôåßíåôáé ç Ýîïäïò áðü ôá Windows êáé êëÞóç ôïõ ðñïãñÜììáôïò áðü ôï DOS Ðñïôåßíåôáé ç Ýîïäïò áðü ôá Windows êáé êëÞóç ôïõ ðñïãñÜììáôïò áðü ôï DOS Ðñïôåßíåôáé ç Ýîïäïò áðü ôá Windows êáé êëÞóç ôïõ ðñïãñÜììáôïò áðü ôï DOS

Ðñïôåßíåôáé ç Ýîïäïò áðü ôá Windows êáé êëÞóç ôïõ ðñïãñÜììáôïò áðü ôï DOS Ðñïôåßíåôáé ç Ýîïäïò áðü ôá Windows êáé êëÞóç ôïõ ðñïãñÜììáôïò áðü ôï DOS Ðñïôåßíåôáé ç Ýîïäïò áðü ôá Windows êáé êëÞóç ôïõ ðñïãñÜììáôïò áðü ôï DOS Ðñïôåßíåôáé ç Ýîïäïò áðü ôá Windows êáé êëÞóç ôïõ ðñïãñÜììáôïò áðü ôï DOS Ðñïôåßíåôáé ç Ýîïäïò áðü ôá Windows êáé êëÞóç ôïõ ðñïãñÜììáôïò áðü ôï DOS Ðñïôåßíåôáé ç Ýîïäïò áðü ôá Windows êáé êëÞóç ôïõ ðñïãñÜììáôïò áðü ôï DOS Ðñïôåßíåôáé ç Ýîïäïò áðü ôá Windows êáé êëÞóç ôïõ ðñïãñÜììáôïò áðü ôï DOS Ðñïôåßíåôáé ç Ýîïäïò áðü ôá Windows êáé êëÞóç ôïõ ðñïãñÜììáôïò áðü ôï DOS Ðñïôåßíåôáé ç Ýîïäïò áðü ôá Windows êáé êëÞóç ôïõ ðñïãñÜììáôïò áðü ôï DOS

Ãéá ðëçñïöïñßåò ó÷åôéêÜ ìå ôï ðñüãñáììá, áíáôñÝîôå óôï áíôßóôïé÷ï Üñèñï ôïõ ðåñéïäéêïý Ãéá ðëçñïöïñßåò ó÷åôéêÜ ìå ôï ðñüãñáììá, áíáôñÝîôå óôï áíôßóôïé÷ï Üñèñï ôïõ ðåñéïäéêïý Ãéá ðëçñïöïñßåò ó÷åôéêÜ ìå ôï ðñüãñáììá, áíáôñÝîôå óôï áíôßóôïé÷ï Üñèñï ôïõ ðåñéïäéêïý Ãéá ðëçñïöïñßåò ó÷åôéêÜ ìå ôï ðñüãñáììá, áíáôñÝîôå óôï áíôßóôïé÷ï Üñèñï ôïõ ðåñéïäéêïý Ãéá ðëçñïöïñßåò ó÷åôéêÜ ìå ôï ðñüãñáììá, áíáôñÝîôå óôï áíôßóôïé÷ï Üñèñï ôïõ ðåñéïäéêïý Ãéá ðëçñïöïñßåò ó÷åôéêÜ ìå ôï ðñüãñáììá, áíáôñÝîôå óôï áíôßóôïé÷ï Üñèñï ôïõ ðåñéïäéêïý Ãéá íá åêôåëÝóåôå áõôü ôï demo, âãåßôå áðü ôá Windows êáé óôï root ôïõ CD-ROM drive ãñÜøôå MMGAME Ãéá íá åêôåëÝóåôå áõôü ôï demo, âãåßôå áðü ôá Windows êáé óôï root ôïõ CD-ROM drive ãñÜøôå MMGAME Ãéá íá åêôåëÝóåôå áõôü ôï demo, âãåßôå áðü ôá Windows êáé óôï root ôïõ CD-ROM drive ãñÜøôå MMGAME Ãéá íá åêôåëÝóåôå áõôü ôï demo, âãåßôå áðü ôá Windows êáé óôï root ôïõ CD-ROM drive ãñÜøôå MMGAME Ãéá íá åêôåëÝóåôå áõôü ôï demo, âãåßôå áðü ôá Windows êáé óôï root ôïõ CD-ROM drive ãñÜøôå MMGAME Ãéá ðëçñïöïñßåò ó÷åôéêÜ ìå ôï ðñüãñáììá, áíáôñÝîôå óôï áíôßóôïé÷ï Üñèñï ôïõ ðåñéïäéêïý

PATH,C,80 \APPLICAT\EDUCATE\CFK \APPLICAT\EDUCATE\COLOR12 \APPLICAT\EDUCATE\DETECTOR \APPLICAT\EDUCATE\JVRBS1DE \APPLICAT\EDUCATE\LAND206 \APPLICAT\EDUCATE\MMTYPE1 \APPLICAT\EDUCATE\SCIFAIR \APPLICAT\EDUCATE\SPMATE12 \APPLICAT\EDUCATE\TEACH \APPLICAT\EDUCATE\WINDEV \APPLICAT\HOME\AGE30 \APPLICAT\HOME\BIOPLOT \APPLICAT\HOME\BREWHAHA \APPLICAT\HOME\CDMW211 \APPLICAT\HOME\COLWIN2 \APPLICAT\HOME\EOSUN \APPLICAT\HOME\JREHI \APPLICAT\HOME\MOONPO22 \APPLICAT\HOME\NT4W \APPLICAT\HOME\ODAYW201 \APPLICAT\HOME\PCFA020 \APPLICAT\HOME\SKYMAP13 \APPLICAT\HOME\WCMENG \APPLICAT\HOME\WINGEN \APPLICAT\BUSINESS\BCARDS20 \APPLICAT\BUSINESS\CQWK130 \APPLICAT\BUSINESS\DESK1WIN \APPLICAT\BUSINESS\MD203 \APPLICAT\BUSINESS\MINIDB10 \APPLICAT\BUSINESS\MOMATH1 \APPLICAT\BUSINESS\PLANVW10 \APPLICAT\BUSINESS\PMAST18A \APPLICAT\BUSINESS\RFDML112 \APPLICAT\BUSINESS\SF171A \APPLICAT\BUSINESS\SMTADR10 \APPLICAT\BUSINESS\TXTIME10 \APPLICAT\GRAPHICS\CMORPH \APPLICAT\GRAPHICS\DMORPH \APPLICAT\GRAPHICS\GWSWN11J \APPLICAT\GRAPHICS\TRIBE21A \APPLICAT\GRAPHICS\WINJP243 \APPLICAT\SOUND\WAVUTL23 \APPLICAT\SOUND\WAVWOR11 \APPLICAT\VARIOUS\AMIGAEM \APPLICAT\VARIOUS\CARDSWS1 \APPLICAT\VARIOUS\DSUNS2 \APPLICAT\VARIOUS\GFILE21 \UTILS\VIRUS\F-PROT

\UTILS\VIRUS\SCAN \UTILS\VIRUS\WIN\_SCAN \UTILS\VIRUS\TBAV635 \UTILS\VIRUS\TBAVW635 \UTILS\VIRUS\TBAVX635 \UTILS\VIRUS\VIRSIM2C \UTILS\ACCESSOR\BUILDER \UTILS\ACCESSOR\CLOZECOM \UTILS\ACCESSOR\EXITWIN \UTILS\ACCESSOR\FREEV11 \UTILS\ACCESSOR\NOEXIT \UTILS\ACCESSOR\SCANNER \UTILS\ACCESSOR\SECRET \UTILS\SOUND\CONVERT \UTILS\SOUND\FM31 \UTILS\SOUND\M2M\_V12 \UTILS\SOUND\SOX4D \UTILS\GRAPHICS\DLVIEW-3 \UTILS\GRAPHICS\PRINTGIF \UTILS\GRAPHICS\RIPCODES \UTILS\GRAPHICS\SHOWRIP \UTILS\VARIOUS\CRD2TXT2 \UTILS\VARIOUS\CRDEXP \UTILS\VARIOUS\CYBERDRV \UTILS\VARIOUS\DMENU \UTILS\VARIOUS\EQUATR13 \UTILS\VARIOUS\GLOMED01 \UTILS\VARIOUS\REQUIRES \UTILS\VARIOUS\UPTIME \UTILS\DISK-SYS\ASSOC1 \UTILS\DISK-SYS\CHANGEIT \UTILS\DISK-SYS\FPUCHK \UTILS\DISK-SYS\WINTUNE \UTILS\DISK-SYS\WN4M110 \UTILS\COMPRESS\ARJ214A \UTILS\COMPRESS\PKL120 \UTILS\COMPRESS\PKZ204G \ENTRTAIN\DEMOS\ROTT\_PCX \ENTRTAIN\DEMOS\SYSSHOCK \ENTRTAIN\DEMOS\TFTDEDIT \ENTRTAIN\FUN\1995CARD \ENTRTAIN\FUN\AJQST40 \ENTRTAIN\FUN\BLKJK403 \ENTRTAIN\FUN\DINOEGG1 \ENTRTAIN\ACTION\BODYBLOW \ENTRTAIN\ACTION\DARKWOLF \ENTRTAIN\SHOOT\CHOPPER\_ \ENTRTAIN\SHOOT\ORIONX \ENTRTAIN\SHOOT\PILOT

\ENTRTAIN\SHOOT\STARMINE \ENTRTAIN\MIND\ABYSS \ENTRTAIN\MIND\AMG30 \ENTRTAIN\MIND\HEART \ENTRTAIN\MIND\HERO \ENTRTAIN\MIND\SPIDER \ENTRTAIN\STRATEGY\COZ10 \ENTRTAIN\STRATEGY\CRUSADES \ENTRTAIN\STRATEGY\SCORCH \BOUTIQUE\ANUBIS \BOUTIQUE\ANUBIS

\BOUTIQUE\ANUBIS \BOUTIQUE\ANUBIS \BOUTIQUE\ANUBIS \BOUTIQUE\ANUBIS \BOUTIQUE\ANUBIS \BOUTIQUE\ANUBIS \DEMOS\_OF\MM\_PROD\CRT\_DEMO \DEMOS\_OF\MM\_PROD\OL5\_DEMO \DEMOS\_OF\MM\_PROD\AC\_DEMO \P \DEMOS\_OF\MM\_PROD\STRESS \DEMOS\_OF\MM\_PROD\BODYPARK \DEMOS\_OF\GAMES\EDEN \DEMOS\_OF\GAMES\SLIP5000 \DEMOS\_OF\GAMES\KARTS \DEMOS\_OF\GAMES\STARTREK \DEMOS\_OF\GAMES\JUNGLE \DEMOS\_OF\GAMES\SQ6